#### **DB Manager - Renaming constraints and indexes fails when renaming a table**

*2015-11-13 04:52 AM - Paul Kanelli*

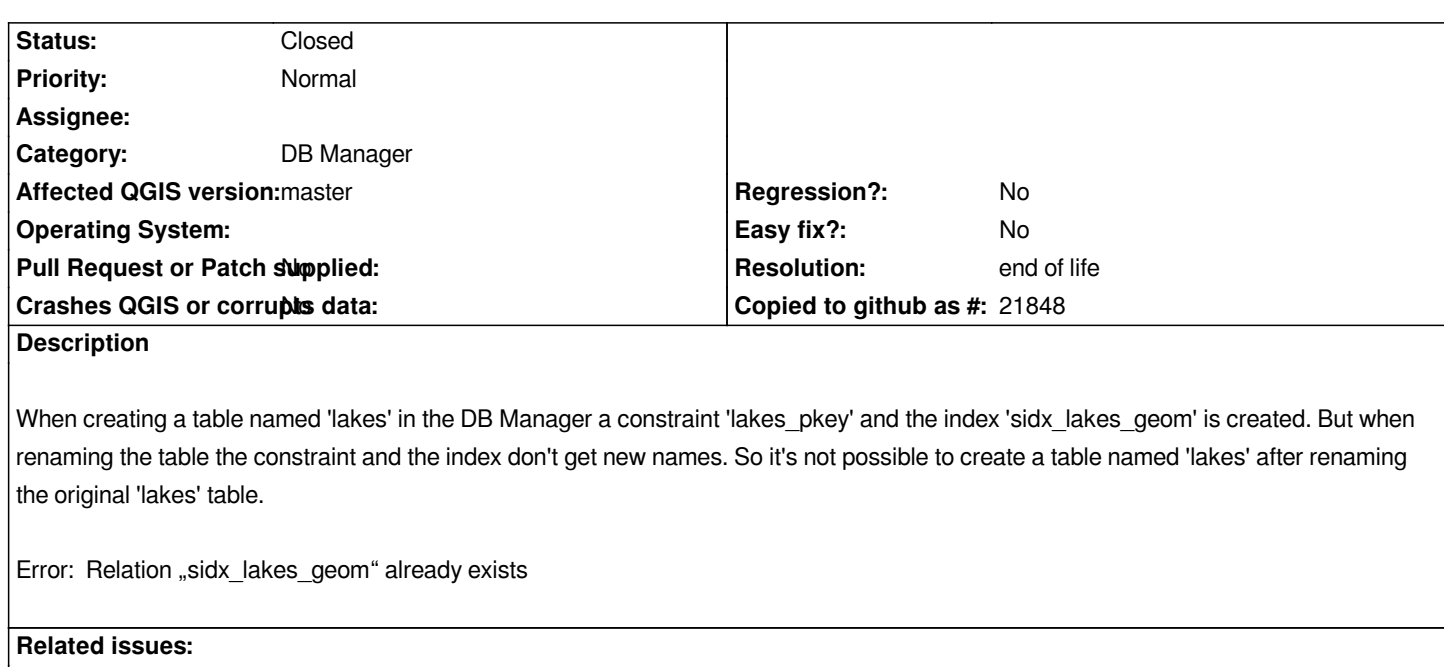

*Related to QGIS Application - Bug report # 6798: when copying a table by d&d ...* **Closed 2012-11-30**

## **History**

## **#1 - 2016-01-22 02:27 AM - Paul Kanelli**

*- Target version set to Version 2.14*

## **#2 - 2016-01-27 12:01 PM - Paul Kanelli**

*Also renaming the sequence of a serial column fails:*

*CREATE TABLE lakes ( gid SERIAL NOT NULL, geom geometry(polygon, SRID), CONSTRAINT lakes\_pkey PRIMARY KEY (gid) );*

*Default value for column 'gid' is 'nextval('lakes\_gid\_seq'::regclass)'. It's not renamed after renaming table 'lakes'.*

## **#3 - 2016-02-20 03:42 AM - Paul Kanelli**

*See also http://gis.stackexchange.com/questions/181532/renaming-a-table-in-the-qgis-db-manager*

## **#4 - 201[6-02-20 05:25 AM - Sebastian Dietrich](http://gis.stackexchange.com/questions/181532/renaming-a-table-in-the-qgis-db-manager)**

*The workaround is to delete the constraints and recreate them. They are recreated with the correct name according to DB-Manager's naming scheme.*

*Note the linked ticket #14104 regarding the sequence issue.*

- *OS version deleted (7)*
- *Affected QGIS version changed from 2.12.0 to master*
- *Operating System deleted (Windows)*

## **#6 - 2017-05-01 01:06 AM - Giovanni Manghi**

- *Regression? set to No*
- *Easy fix? set to No*

# **#7 - 2017-10-17 02:23 AM - Jürgen Fischer**

*- Description updated*

# **#8 - 2019-03-09 04:09 PM - Giovanni Manghi**

- *Status changed from Open to Closed*
- *Resolution set to end of life*

# **End of life notice: QGIS 2.18 LTR**

# **Source:**

*http://blog.qgis.org/2019/03/09/end-of-life-notice-qgis-2-18-ltr/*